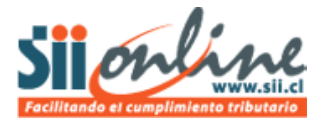

## **PLAN DE CUENTAS**

Para empresas que se incorporan al sistema, el Plan de Cuentas se carga desde una plantilla que contiene cuentas estándar para una contabilidad; es posible agregar detalle al plan propuesto, agregando subcuentas a las cuentas importadas según necesidad del contribuyente.

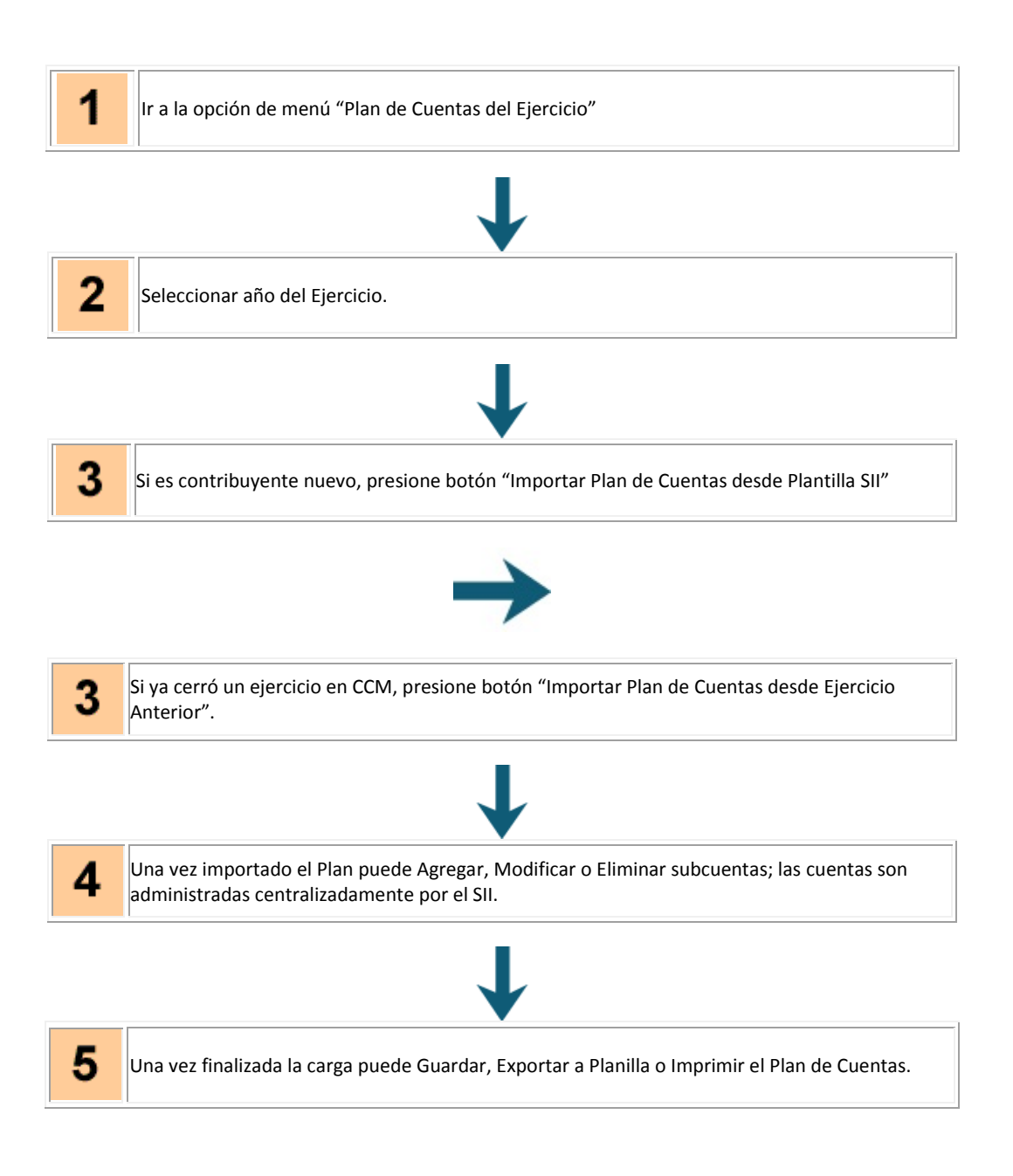

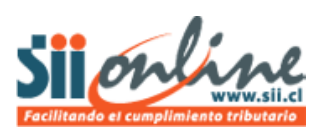

## **PASO A PASO**

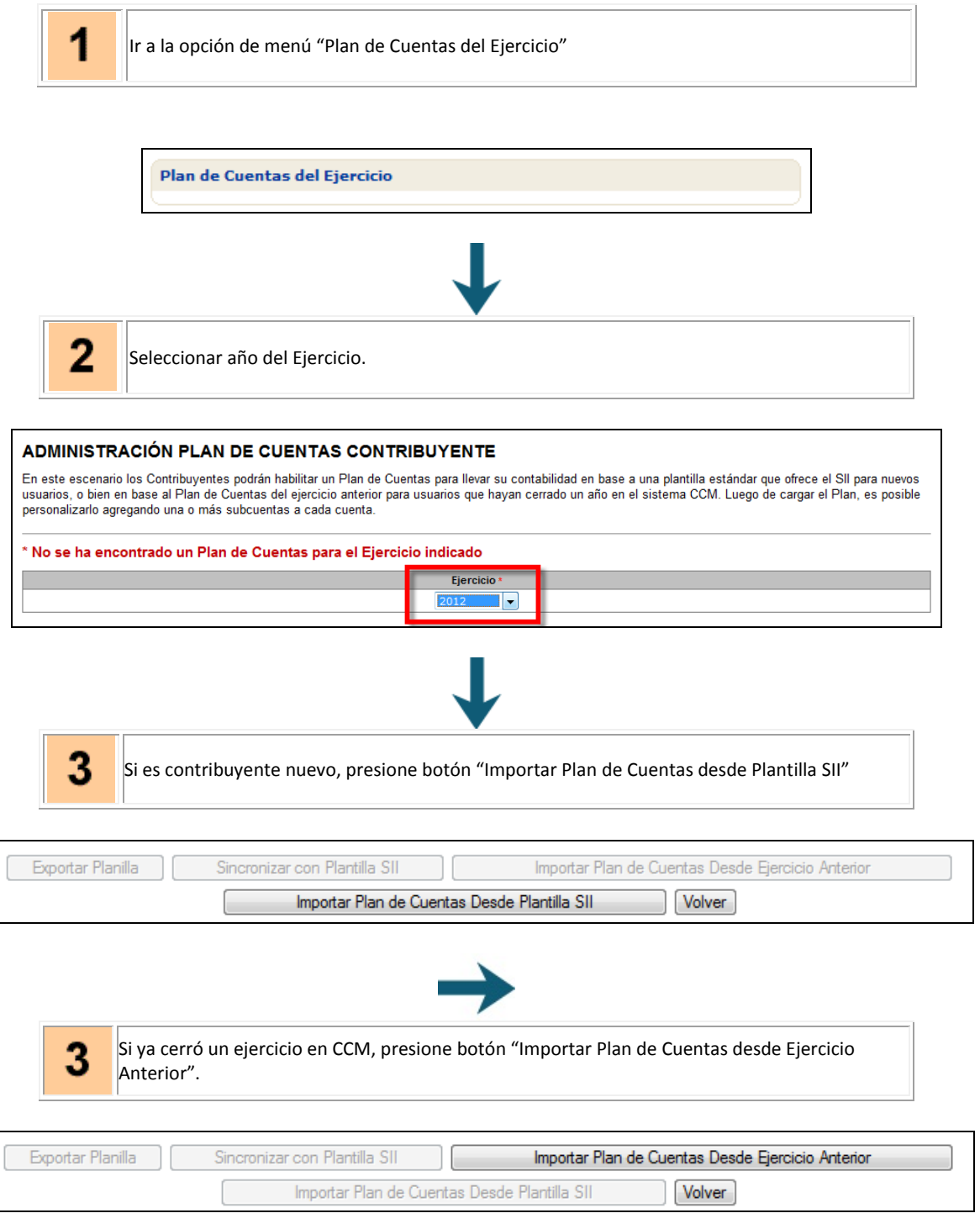

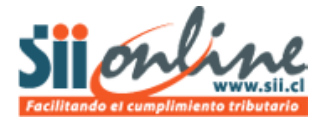

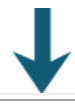

Una vez importado el Plan puede Agregar, Modificar o Eliminar subcuentas; las cuentas son administradas centralizadamente por el SII.

## 4.1.- Agregar subcuenta:

4

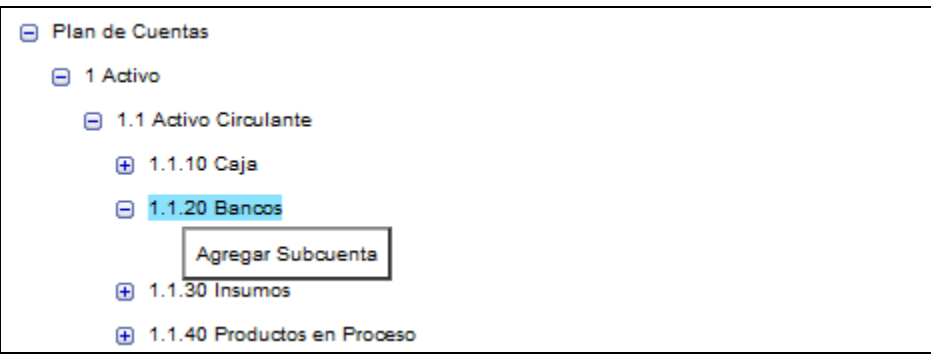

## 4.2.- Modificar o eliminar subcuenta:

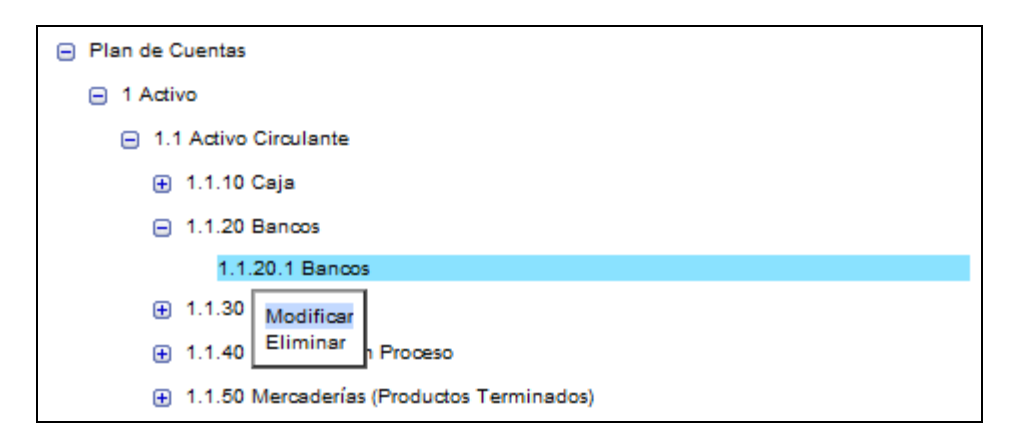

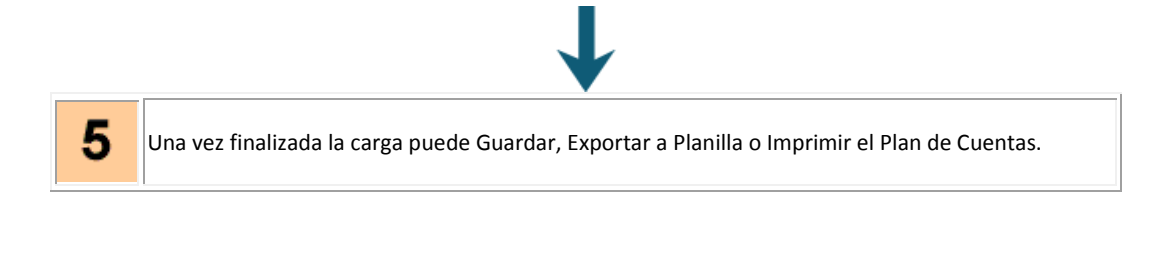

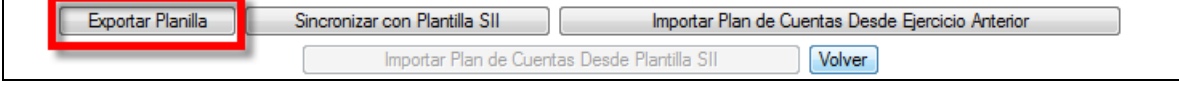

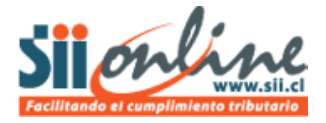

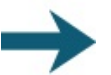

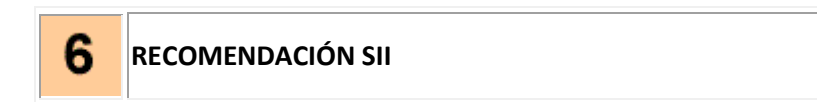

Hay algunas cuentas que por definición del sistema, son únicas; en estos casos no pueden agregarse subcuentas; si requiere apertura para esos conceptos, éste debe llevarlo fuera del sistema.